# Processing Invoices For Payment

#### AP STAFF ABIDES BY THE FOLLOWING:

- • Invoices submitted to Accounts Payable Department for payment must have a Purchase Order Number. -Invoices can be scanned and sent to the Accounts Payable email @ accountspayable@uchc.edu
- •It is the department's responsibility to ensure Purchase Orders have enough money to support submitted invoices. - See next slide on how to check your Purchase Order for available funds.
- • Payments are generated based on the documented date of invoice receipt at UConn Health – Our standard terms for payments are Net 30 from the "stamped date" of receipt at UConn Health. Vendors may have different default terms.
- • Product Invoices are entered into HuskyBuy system but receipt of product must be confirmed on the Purchase Order prior to payment. Typically this is done by the Logistics Department.
- • Service Invoices are not entered into HuskyBuy system until the Invoice is signed by an authorized approver then scanned and sent to the Account Payable email @ accountspayable@uchc.edu for processing.
	- Service Invoices that are split coded only require an authorize signature for one of the coding
	- Click the link below to verify if you have signature authorization on a fund. **Signature Authorization Form Link**
- • Accounts Payable generally requires a minimum of 3 business days to initiate payments. AP checks are only cut once a day due to data interchange requirements with our bank.
- • **Note: There is not attachment notification in HuskyBuy.** Therefore, if you are attaching an invoice to a Purchase Order/Requisition a comment must be entered and an AP staff member tagged; otherwise, AP will not know an Invoice is present. Instead, scan and send the Invoice to the Accounts Payable email @ accountspayable@uchc.edu.

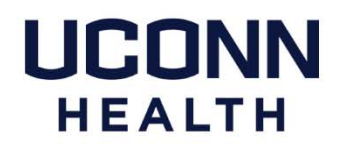

\*\*\*Finance website @ **https://health.uconn.edu/finance/accounts‐payable/processing‐invoices/**

## **How to check to see if you have funds on a Purchase Order to pay an Invoice**

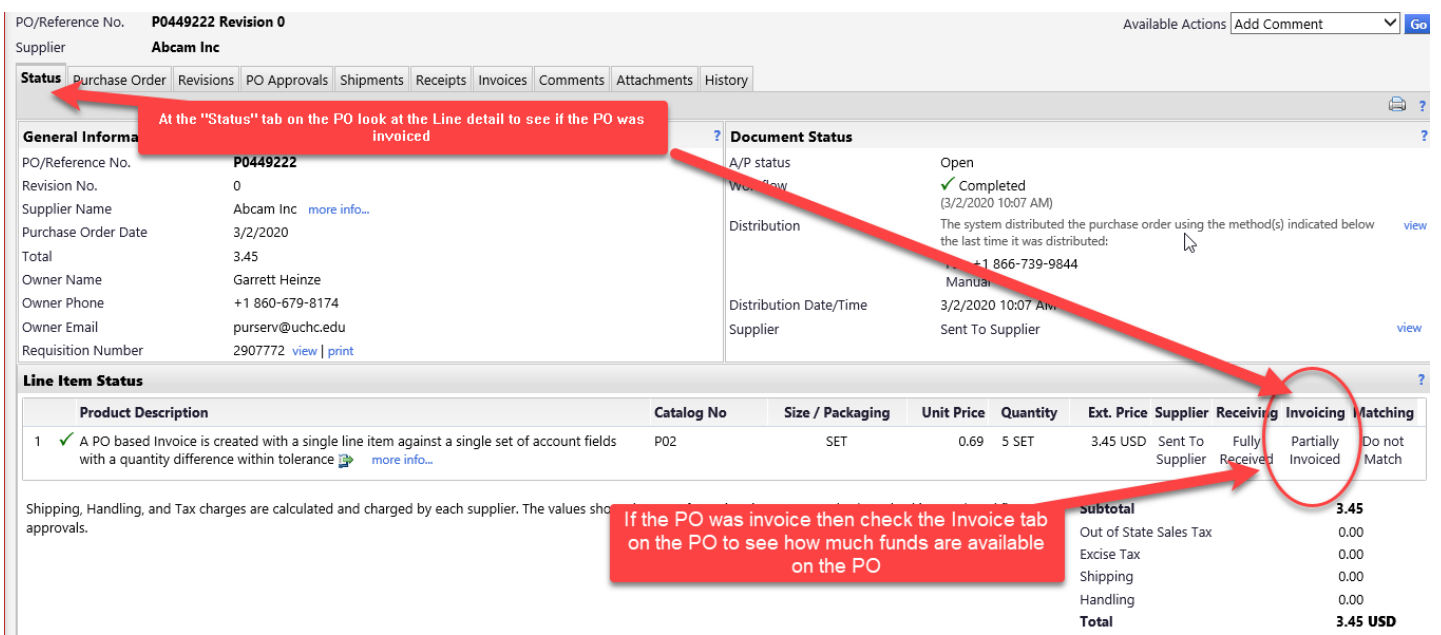

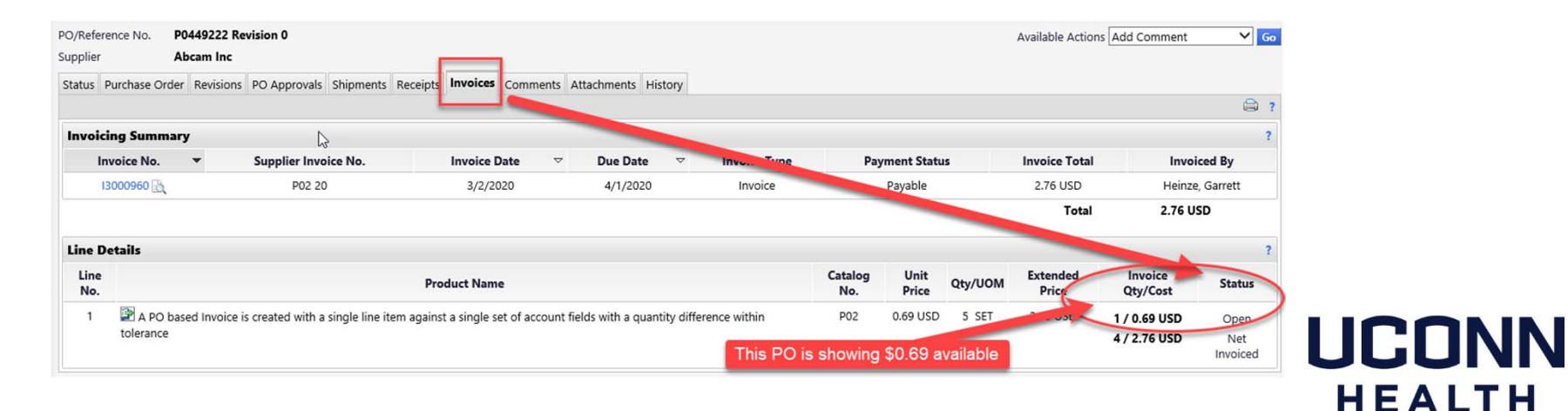

## **Forms for PO vs. Non-PO Payments**

#### **Purchase Order Forms**

• Vendor Payment Authorization Form

#### **Non-Purchase Order Forms**

- $\bullet$ • Travel Reimbursement Form
- $\bullet$ Mileage Reimbursement Form
- $\bullet$  Miscellaneous Payment Reimbursement Form

\*\*\*Forms are found on the Finance Website: **https://health.uconn.edu/finance/forms/**\*

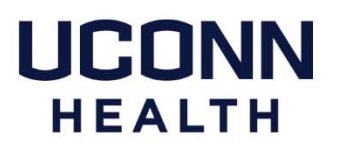

## **Vendor Payment Authorization (VPA) Form**

## When to Use

- $\bullet$  VPA forms are used when requesting payments to vendors who will not be invoicing UCHC
	- Examples include: rental/lease payments, license renewals, subscription renewals, membership dues, honorariums, sleep study, etc.
- $\bullet$  VPA forms are used when requesting "Special Handling" on an invoice. Mark the box at the top of the VPA Form with one of following:
	- "D" for enclosed documents with the check for a specific vendor.
	- "G" for check pick up request at the Bursar's Office.

## How to Use

- $\bullet$  VPA Forms must include purchase order number and authorization to pay. Payment authorizes must have signature authority on a FOAPAL charged.
- $\bullet$ VPA Forms may be emailed to the Accounts Payable Mailbox after completion
- •Download the Vendor Payment Authorization Form

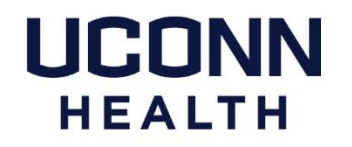

## **Miscellaneous Payment Reimbursement Form**

*The Miscellaneous Payment Reimbursement Form is used when a PO does not exist. The form is submitted directly to the Accounting Department for processing. Do not send this form to the AP Department*

### **When to use this form:**

- • Submitting Stipends, Awards/Prizes and Subject payments. See link below for additional information https://health.uconn.edu/finance/accounting/stipends-subject-payments-and-student-awards/
- •Reimbursement for Professional License Renewal as approved by the Department (Employee has paid)
- •Reimbursement for Professional Society Dues as approved by the Department (Employee has paid)
- • Employee Reimbursement for expenses incurred for visiting guests (Requires copy of Guest Travel Authorization and additional documentation in line with the Travel Policy)
- •Guest Travel Reimbursement (Requires copy of Guest Travel Authorization)
- • Reimbursement for non-PO purchase with prior authorization obtained from Procurement. -Click on this Procurement link for additional information on "Authorized Purchase vs Unauthorized Purchase"
- •Download the Miscellaneous Payment Reimbursement Form

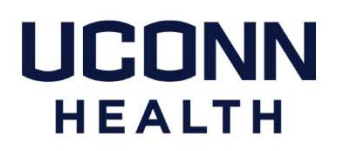

\*\*\*\*Finance Website **https://health.uconn.edu/finance/accounts‐payable/po‐vs‐non‐po‐payments/**